# **Software for the joint modelling of longitudinal and survival data: the JoineR package**

## **Pete Philipson**

Collaborative work with Ruwanthi Kolamunnage-Dona, Inês Sousa, Peter Diggle, Rob Henderson, Paula Williamson & Gerwyn Green

useR! conference 2010, NIST, Gaithersburg, MD

**Philipson** *et al.* **[Joint modelling software - JoineR](#page-17-0)**

<span id="page-0-0"></span>ഹൈ

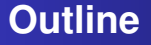

- Longitudinal and survival data
- Joint modelling
- The JoineR package
- Simulations and performance
- Application to real data: liver cirrhosis and CD4 cell counts
- Future work and plans

## **Longitudinal and survival data**

### **•** Longitudinal data

• Focus on linear mixed-effects model

**Longitudinal sub-model**

$$
Y_{ij} = X_{1i}\beta_1 + R_{1i}(t_{ij}) + \epsilon_{ij}
$$

- $R_1 = D_1 U_1$  with  $U_1$  multivariate Gaussian random effects and  $D_1$  a random effects design marix
- **•** Survival data

Consider two alternatives for the event times *F*

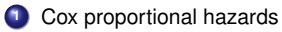

$$
h_i(t) = h_0(t) \exp(X_{2i} \beta_2 + R_{2i})
$$

**<sup>2</sup>** Transformed Gaussian

$$
\digamma \sim LN(\mu_F, \sigma_F^2)
$$

化重新润滑

### • Suitable for a range of objectives

- **<sup>1</sup>** Analysing repeated measures *Y* in the presence of informative drop-out times *F*
- **<sup>2</sup>** Analysis of survival times *F* acknowledging the association with *Y*, which may be a time-varying explanatory covariate subject to measurement error
- **<sup>3</sup>** Relationship between *Y* and *F* is of joint interest
- Examples of two of these will be demonstrated later

## **Joint models**

- Random effects (RE) joint model
	- Sub-models linked through common random effects *U*
	- Strength of association measured through parameter(s)  $\gamma$ , i.e.  $R_2 = \gamma R_1$
	- Model fitting achieved via EM algorithm
- **•** Transformation model
	- Sub-models formulated as multivariate Gaussian

$$
(Y, \text{log } F) \sim \text{MVN}(\mu, \Sigma)
$$

• Linked through covariance structure

$$
\Sigma = \left(\begin{array}{cc} \sigma_Y^2 & g(\theta) \\ g'(\theta) & \sigma_F^2 \end{array}\right)
$$

Inverse probability methods - see Scharfstein *et al*

医毛囊 医毛囊

- Longitudinal data formatting, visualising and simulation
- Joint model class and plotting function
- Simulating data from joint models
- Transformation model and random effects joint model fitting functions

→ 重 ★

#### Various simulation studies were carried out to test the software for each possible model. Functions to simulate data are part of the package.

```
sim intercept \langle - \sin\text{i} \sin\text{i} \ln(1) - 500 \cdot \text{model} \rangle = \text{Vint}.
                               \sigmaamma = 3, ntms = 5)
```
- Options for continuous/categorical/factors
- **O** Constant or parametric baseline hazard
- Balanced or unbalanced data 0
- User can choose level of drop-out/censoring and type of latent association

舟 ▶ イヨ ▶ イヨ ▶

 $\Omega$ 

## **Plotting simulated data: random intercept model**

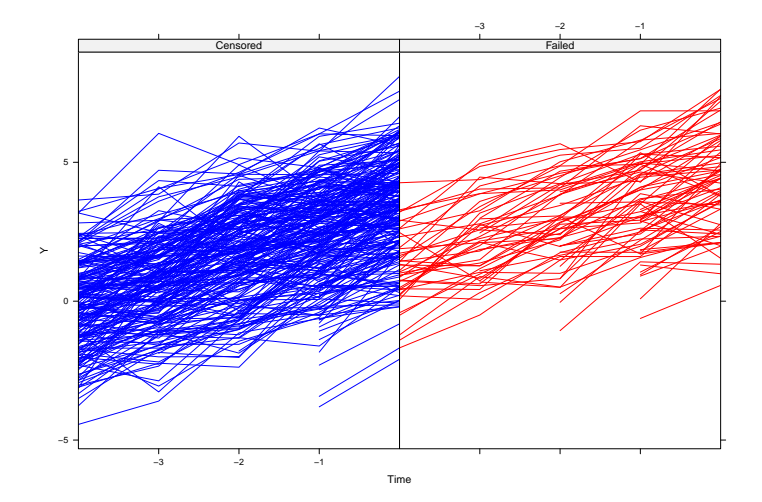

# **Plotting simulated data: random intercept and slope model**

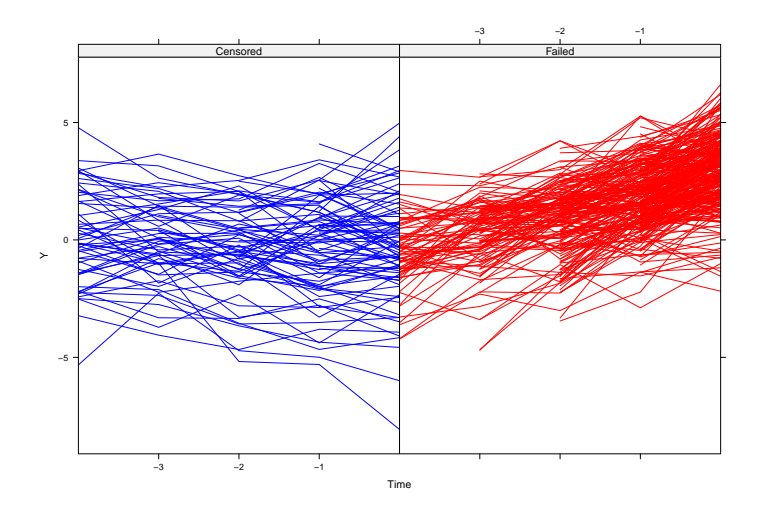

## **Simulation study: results for RE model**

**•** Intercept only model:  $R_1 = U_0$ ,  $R_2 = \gamma R_1$ 

| n    |      | $\beta_{12}$ | $\beta_{21}$ | $\beta_{22}$                 |                  |      |      |
|------|------|--------------|--------------|------------------------------|------------------|------|------|
| 250  | 1.00 |              |              | 1.00 1.00 1.00 1.01 0.98     |                  |      | በ 49 |
| 500  | 1.00 |              | 1.00  0.99   |                              | $0.99$ 0.98 1.00 |      | 0.50 |
| 1000 | 1 NO | 1.00         |              | $1.00 \quad 1.00 \quad 0.99$ |                  | 1.00 | 0.50 |
| True |      |              |              |                              |                  |      | 0.5  |

**Table:** Simulation results from intercept only model

**•** Intercept and slope models:  $R_1 = U_0 + U_1t$ ,  $R_2 = \gamma R_1$ 

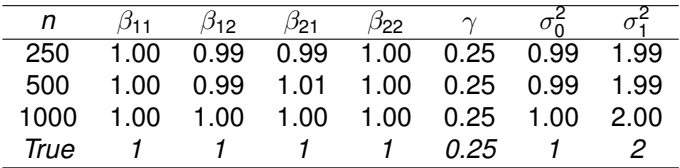

**Table:** Simulation results from intercept and slope model

- 4 国 8 3 国 8

 $\Omega$ 

## **Application: liver cirrhosis data**

Data on almost 500 patients from a randomised clinical trial of prednisone for liver cirrhosis patients. Further details can be found in Andersen *et al.*

We can fit a joint model using **JoineR**

```
fit int slope \leq joint (Y \sim int + P + tt + P tt + tt0 + P tt0,
                 ''id'',''tt'', Surv(s,cen)~sP,
                 data = liverJointData,
                 longsep = T, survsep = T)
fit_int_slope <- joint(Y \sim int + P + tt + P_tt + tt0 + P_tt0,
                 ''id'',''tt'', Surv(s,cen)~sP,
                 data = liverJointData,
                 longsep = T, survsep = T, qpt = 15)
fit_quadratic <- joint (Y ~ int + P + tt + P_tt + tt0 + P_tt0,
                 ''id'',''tt'', Surv(s,cen)~sP,
                 data = liverJointData,
                 model = 'quad', longsep = T, survsep = T)
```
K ロ > K 何 > K 君 > K 君 > 「君」 めんぴ

## **Liver cirrhosis data**

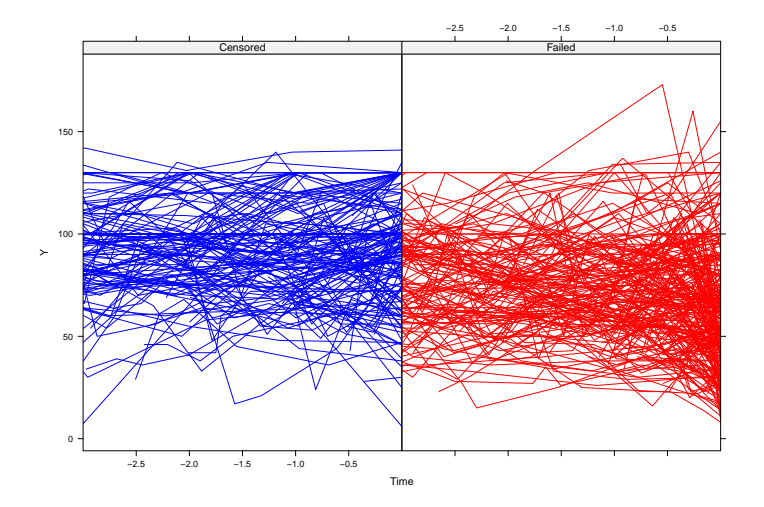

メロメメ 御 メメ 君 メメ 君 メー

Þ

## **Application: liver cirrhosis data (ctd.)**

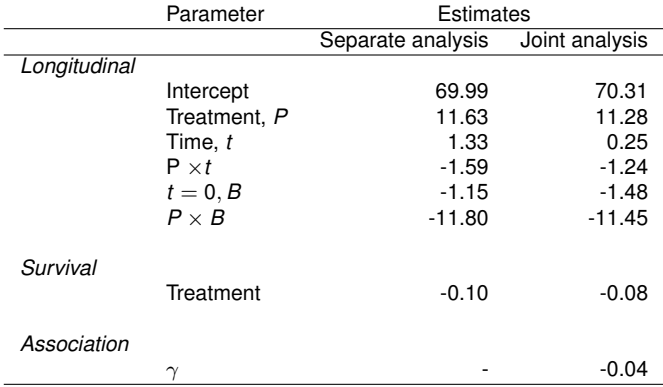

 $\sim$   $\sim$ 

御 ▶ す 君 ▶ す 君 ▶ …

 $299$ 

э

Data collected on 467 HIV-infected patients to compare efficacy and safety of two antiretroviral drugs. Further details in Guo & Carlin and data available from Brad Carlin's software page.

We can fit a joint model using **JoineR**

```
fit_int <- joint (Y~ tt + tt_drug + gen + prev + strat, ''id'', ''tt'',
           Surv(s, cen)~sgrp + sgen + sprev + sstrat, model = \text{``int''},
           data = CarlinJointData, longsep = T, survesep = T)
```
舟 ▶ マミ ▶ マミ ▶

 $\Omega$ 

## **CD4 cell count data: Guo & Carlin**

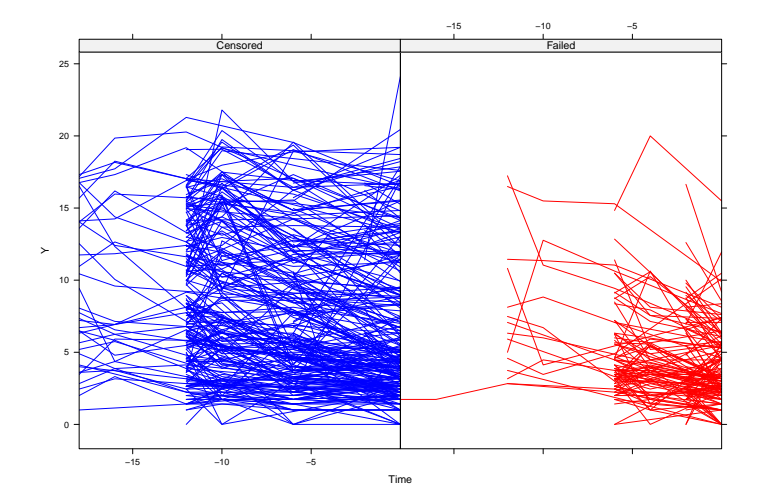

 $\sim$   $\sim$ × E

御 ▶ すき ▶ すき ▶

# **Application II: CD4 cell count data (ctd.)**

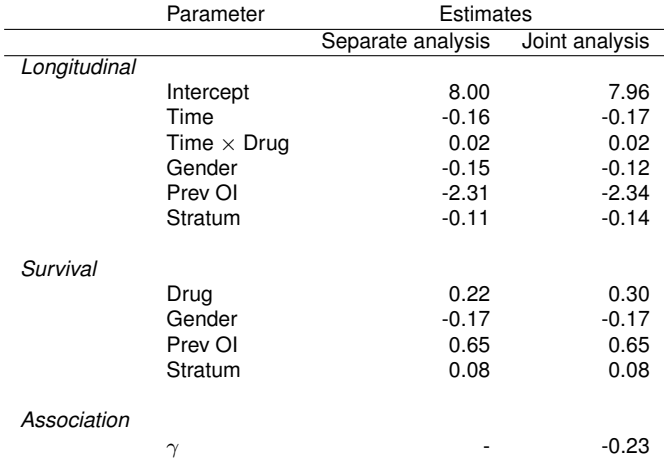

 $\leftarrow$ 

→ す唐 → す唐 →

 $299$ 

∍

- **o** Deposit on CRAN
- Added flexibility for latent structure in model fitting user can choose  $D_1$ ,  $D_2$
- More flexibility in simulation routines
- See the project website at http://www.liv.ac.uk/joine-r/index.html

- F. Wulfsohn, M. S. & Tsiatis, A. A. (1997). A joint model for survival and longitudinal data measured with error. *Biometrics*, 53, 330–339.
- ā. Henderson, R. , Diggle, P. and Dobson, A. (2000). Joint modelling of longitudinal measurements and event time data. *Biostatistics*, 1, 465–480.
- 螶
	- Diggle, P., Sousa, I. and Chetwynd, A. G. (2007). Joint modelling of repeated measurements and time-to-event outcomes. The fourth Armitage lecture. *Statistics in Medicine*, 27, 2981–2998.
- Scharfstein, D. O., Rotnitzky, A. and Robins, J. M. (1998). Adjusting for 昂 nonignorable drop-out using semiparametric nonresponse models. *JASA*, 94, 1096-1146.
- 暈
	- Guo, X. & Carlin, B. (2004). Separate and joint modelling of longitudinal and time-to-event data using standard computer packages. *The American Statistician*, 58, 16–24.

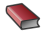

<span id="page-17-0"></span>Andersen, P. K., Borgan, O, Gill, R. D. & Kieding, N. *Statistical Models based on Counting Processes*. Springer: Berlin, 1997.